# **py12box** *Release 0.2.0*

**Matt Rigby**

**Jul 18, 2022**

## **CONTENTS:**

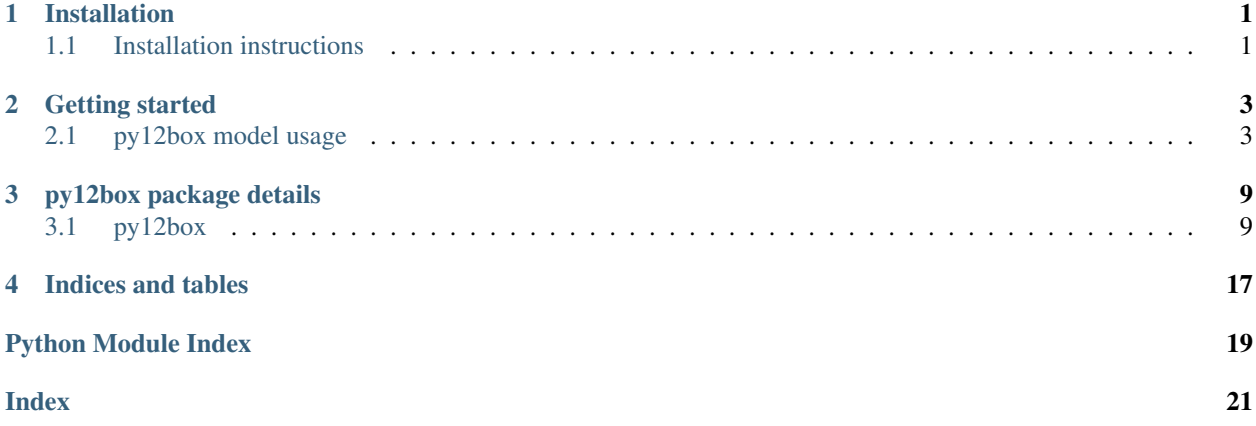

### **ONE**

## **INSTALLATION**

## <span id="page-4-1"></span><span id="page-4-0"></span>**1.1 Installation instructions**

The easiest way to install py12box is using pip or conda.

### **1.1.1 Checking your Python installation**

py12box is developed and tested on Linux and MacOS platforms.

To install py12box, you first need to install Python >= 3.7. To check if you have Python 3.7 installed type;

python -V

### **1.1.2 Installing py12box**

To install using conda:

conda install -c mrghg py12box

To install using pip:

pip install py12box

If installation has been successful, you should be able to import py12box in python, e.g.:

**import py12box**

**TWO**

## **GETTING STARTED**

## <span id="page-6-1"></span><span id="page-6-0"></span>**2.1 py12box model usage**

This notebook shows how to set up and run the AGAGE 12-box model.

### **2.1.1 Model schematic**

The model uses advection and diffusion parameters to mix gases between boxes. Box indices start at the northern-most box and are as shown in the following schematic:

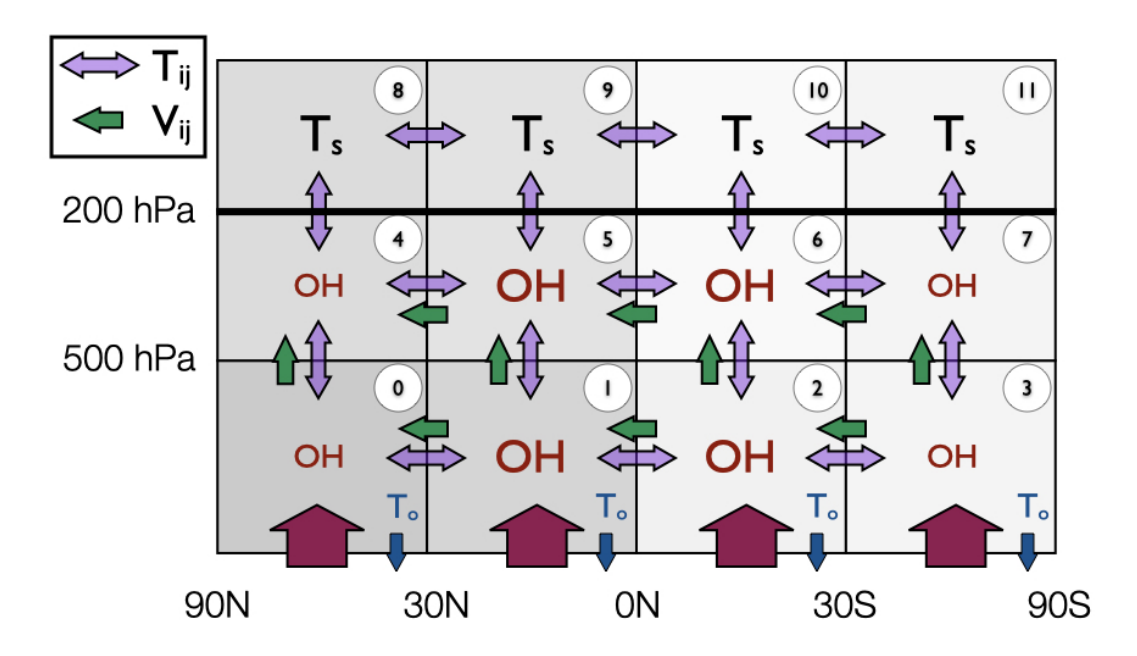

### **2.1.2 Model inputs**

We will be using some synthetic inputs for CFC-11. Input files are in:

```
data/example/CFC-11
```
The location of this folder will depend on where you've installed py12box and your system. Perhaps the easiest place to view the contents is [in the repository.](https://github.com/mrghg/py12box/tree/develop/py12box/data/example/CFC-11)

In this folder, you will see two files:

CFC-11\_emissions.csv

CFC-11\_initial\_conditions.csv

As the names suggest, these contain the emissions, initial conditions and lifetimes.

#### **Emissions**

The emissions file has four columns:  $year, box_1, box_2, box_3, box_4.$ 

The number of rows in this file determines the length of the box model simulation.

The year column should contain a decimal date (e.g. 2000.5 for ~June 2000), and can be monthly or annual resolution.

The other columns specify the emissions in Gg/yr in each surface box.

#### **Initial conditions**

The initial conditions file can be used to specify the mole fraction in pmol/mol  $(\sim$ ppt) in each of the 12 boxes.

### **2.1.3 How to run**

Firstly import the Model class. This class contains all the input variables (emissions, initial conditions, etc., and run functions).

We are also importing the get\_data helper function, only needed for this tutorial, to point to input data files.

```
[1]: # Import from this package
    from py12box.model import Model
    from py12box import get_data
    # Import matplotlib for some plots
    import matplotlib.pyplot as plt
```
The Model class takes two arguments, species and project\_directory. The latter is the location of the input files, here just redirecting to the "examples" folder.

The initialisation step may take a few seconds, mainly to compile the model.

```
[2]: # Initialise the model
    mod = Model("CFC-11", get_data("example/CFC-11"))
```

```
Compiling model and tuning lifetime...
... completed in 3 iterations
... stratospheric lifetime: 52.1
... OH lifetime: 1e12
... ocean lifetime: 1e12
... non-OH tropospheric lifetime: 1e12
... overall lifetime: 52.0
... done in 5.5602850914001465 s
```
Assuming this has compiled correctly, you can now check the model inputs by accessing elements of the model class. E.g. to see the emissions:

[3]: mod.emissions

```
[3]: array([100, 10, 0, 0],
        [100, 10, 0, 0],[100, 10, 0, 0]...,
        [ 0, 0, 0, 0][ 0, 0, 0, 0],
        [ 0, 0, 0, 0]
```
In this case, the emissions should be a  $4 \times 12*$ n\_years numpy array. If annual emissions were specified in the inputs, the annual mean emissions are repeated each month.

We can now run the model using:

```
[4]: # Run model
    mod.run()
    ... done in 0.024969100952148438 s
```
The primary outputs that you'll be interested in are mf for the mole fraction (pmol/mol) in each of the 12 boxes at each timestep.

Let's plot this up:

```
[5]: plt.plot(mod.time, mod.mf[:, 0])
    plt.plot(mod.time, mod.mf[:, 3])
    plt.ylabel("%s (pmol mol$^{-1}$)" % mod.species)
    plt.xlabel("Year")
    plt.show()
```
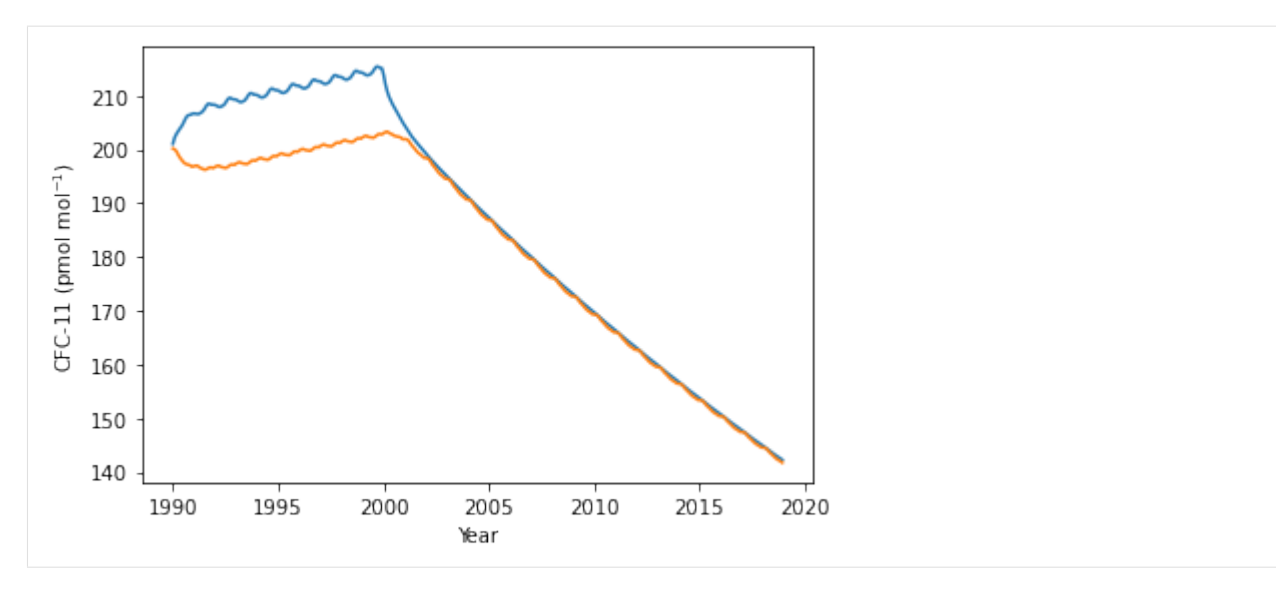

We can also view other outputs such as the burden and loss. Losses are contained in a dictionary, with keys: - OH (tropospheric OH losses) - Cl (losses via tropospheric chlorine) - other (all other first order losses)

For CFC-11, the losses are primarily in the stratosphere, so are contained in other:

```
[6]: plt.plot(mod.emissions.sum(axis = 1).cumsum())
    plt.plot(mod.burden.sum(axis = 1))
    plt.plot(mod.losses["other"].sum(axis = 1).cumsum())
```
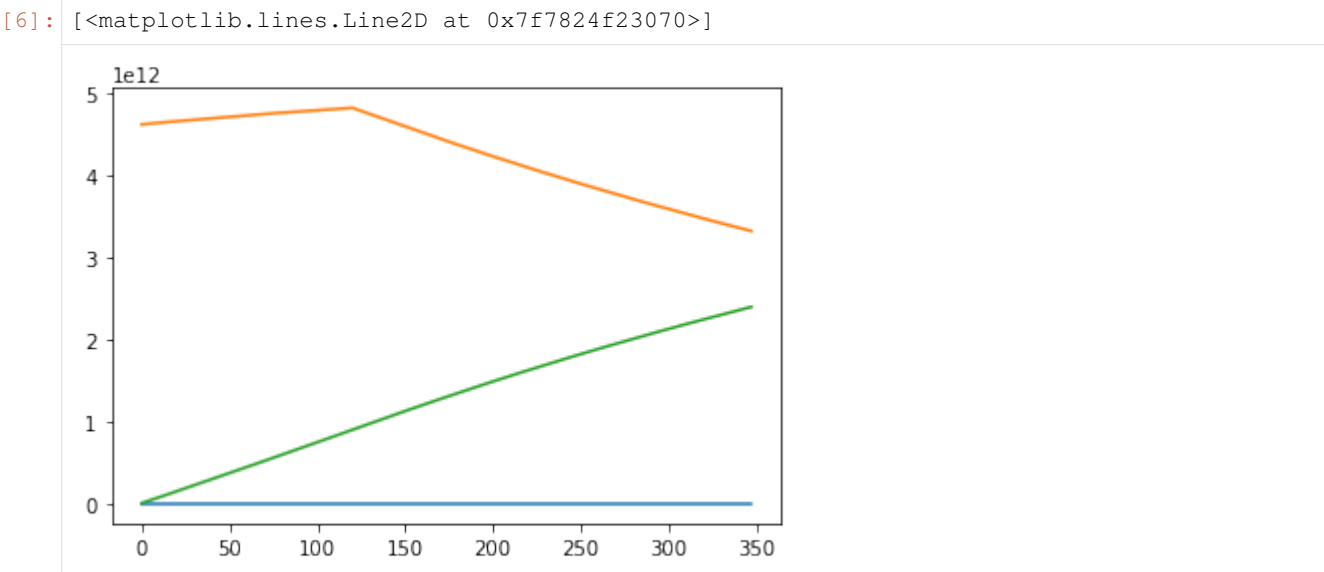

Another useful output is the lifetime. This is broken down in a variety of ways. Here we'll plot the global lifetime:

```
[7]: plt.plot(mod.instantaneous_lifetimes["global_total"])
    plt.ylabel("Global instantaneous lifetime (years)")
```
[7]: Text(0, 0.5, 'Global instantaneous lifetime (years)')

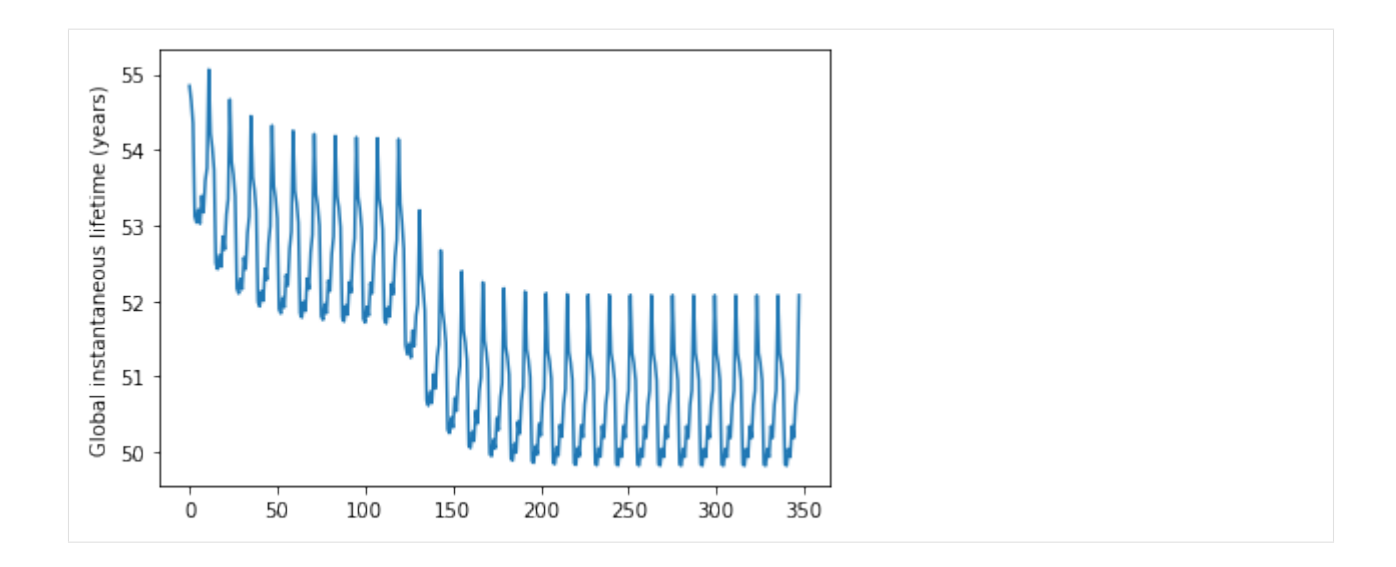

### **2.1.4 Setting up your own model run**

To create your own project, create a project folder (can be anywhere on your filesystem). The folder must contain two files:

<species>\_emissions.csv

<species>\_initial\_conditions.csv

To point to the new project, py12box will expect a pathlib.Path object, so make sure you import this first:

```
[ ]: from pathlib import Path
    new_model = Model("<SPECIES>", Path("path/to/project/folder"))
```
Once set up, you can run the model using:

```
[ ]: new_model.run()
```
Note that you can modify any of the model inputs in memory by modifying the model class. E.g. to see what happens when you double the emissions:

```
[ ]: new_model.emissions *= 2.
    new_model.run()
```
### **2.1.5 Changing lifetimes**

If no user-defined lifetimes are passed to the model, it will use the values in data/inputs/species\_info.csv

However, you can start the model up with non-standard lifetimes using the following arguments to the Model class (all in years):

lifetime\_strat: stratospheric lifetime

lifetime\_ocean: lifetime with respect to ocean uptake

lifetime\_trop: non-OH losses in the troposphere

e.g.:

[ ]: new\_model = Model("<SPECIES>", Path("path/to/project/folder"), lifetime\_strat=100.)

To change the tropospheric OH lifetime, you need to modify the oh\_a or oh\_er attributes of the Model class. To re-tune the lifetime of the model in-memory, you can use the tune\_lifetime method of the Model class:

[ ]: new\_model.tune\_lifetime(lifetime\_strat=50., lifetime\_ocean=1e12, lifetime\_trop=1e12)

### **THREE**

## **PY12BOX PACKAGE DETAILS**

## <span id="page-12-3"></span><span id="page-12-1"></span><span id="page-12-0"></span>**3.1 py12box**

### **3.1.1 py12box package**

#### **Submodules**

#### <span id="page-12-2"></span>**py12box.core module**

py12box.core.**model**(*ic*, *q*, *mol\_mass*, *lifetime*, *F*, *temp*, *oh*, *cl*, *arr\_oh=array([1.0e-30, - 1.8e+03])*, *arr\_cl=array([1.0e-30, - 1.8e+03])*, *dt=172800.0*, *mass=array([6.39625013e+20, 6.39625013e+20, 6.39625013e+20, 6.39625013e+20, 3.83775007e+20, 3.83775007e+20, 3.83775007e+20, 3.83775007e+20, 2.55850005e+20, 2.55850005e+20, 2.55850005e+20, 2.55850005e+20])*, *nsteps=- 1*)

#### Main model code

- **ic** (ndarray) 1d, n\_box Initial conditions of each boxes (pmol/mol) (~pptv).
- **q** (ndarray) 2d, n\_months x n\_box\_surface Monthly emissions into the surface boxes (Gg/yr). The length of the simulation is determined by the length of q.
- **mol\_mass** (float) Single value of molecular mass (g/mol).
- **lifetime** (ndarray) 2d, n\_months x n\_box Non-OH first-order lifetimes for each month in each box (years).
- **F**  $(ndarray) 3d$ , month x n\_box x n\_box Transport parameter matrix.
- **temp**  $(ndarray) 2d$ , month x n\_box Temperature  $(K)$ .
- **oh** (ndarray) 2d, month x n\_box Chlorine and OH radical concentrations (molec cm<sup>^</sup>-3).
- **cl** (ndarray) 2d, month x n\_box Chlorine and OH radical concentrations (molec cm^- 3).
- **arr\_OH** (ndarray, optional) 1d, 2 Arrhenius A and E/R constants for  $(X + sink)$ reactions.
- **arr\_Cl** (ndarray, optional) 1d, 2 Arrhenius A and E/R constants for  $(X + sink)$ reactions.
- **mass** (ndarray) 1d, n\_box Air mass of individual boxes.
- **dt** (float, optional) Delta time (s).

<span id="page-13-0"></span>• **nsteps** (int) – Number of timesteps to run since simulation start (default=-1, which ignores this argument)

#### Returns

- *ndarray* 2d, n\_months x output\_boxes Monthly mean mole fractions (pmol/mol).
- *ndarray* 2d, n\_months x output boxes Instantaneous mole fraction at final step of each month (pmol/mol).
- *ndarray* 2d, n\_months x n\_box The monthly-average global burden (g).
- *ndarray* 2d, n\_months x n\_box The monthly-average mass emissions (g).
- *ndarray* 3d, n\_resolved\_losses x n\_months x n\_box. The monthly-average mass loss (g).
- *dict* 3d, (n\_resolved\_losses+total) x n\_months x n\_box. Lifetimes calculated from individual time steps (year).

py12box.core.**model\_solver\_rk4**(*chi*, *F*, *dt*)

Vectorized Runge-Kutta

#### **Parameters**

- **chi**  $(n^{darray}) 1d$  Burden (g).
- $\mathbf{F}$  (ndarray) 2d, n\_box Transport matrix.
- **dt**  $(f$ loat) Delta t (s).

Returns chi – 1d Burden  $(g)$ .

#### Return type ndarray

```
py12box.core.model_transport_matrix(i_t, i_v1, t_in, v1_in)
```
Calculate transport matrix

Based on equations in: Cunnold, D. M. et al. (1983). The Atmospheric Lifetime Experiment 3. Lifetime Methodology and Application to Three Years of CFCl3 Data. Journal of Geophysical Research, 88(C13), 8379- 8400.

This function outputs a 12x12 matrix (F), calculated by collecting terms in the full equation scheme written out in doc\_F\_equation.txt. model transport is then calculated as dc/dt=F##c.

#### **Parameters**

- **i\_t** (ndarray) 2d, n\_box\_stag x 2 Intersections to apply to the mixing timescales for staggered grids.
- **i\_v1** (ndarray) 2d, n\_box\_stag\_es x 2 Intersections to apply to the velocity timescales for staggered grids excluding stratosphere.
- **t** (ndarray) 1d, n\_box\_stag Mixing timescales for staggered grids (s).
- **v1** (ndarray) 1d, n\_box\_stag\_es Velocity timescales for staggered grids excluding stratosphere (s).

**Returns F** – 2d, n\_box x n\_box Transport matrix

Return type ndarray

#### <span id="page-14-1"></span><span id="page-14-0"></span>**py12box.model module**

```
class py12box.model.Model(species, project_directory, species_param_file=None, life-
                              time_strat=None, lifetime_ocean=None, lifetime_trop=None,
                              start_year=None)
```
Bases: object

AGAGE 12-box model class

This class contains inputs and outputs of the 12-box model, for a particular species, emissions, initial conditions, etc.

#### **mass**

1d, 12 Mass of atmosphere in g in each box

Type ndarray

#### **inputs\_path**

Path to the model parameter input directory

#### Type pathlib.Path

**\_\_init\_\_**(*species*, *project\_directory*, *species\_param\_file=None*, *lifetime\_strat=None*, *lifetime\_ocean=None*, *lifetime\_trop=None*, *start\_year=None*) Set up model class

#### Parameters:

species [str] Species name (e.g. "CFC-11") Must match string in data/inputs/species\_info.csv

project\_directory [pathlib.Path] Path to project directory, which contains emissions, lifetimes, etc.

species\_param\_file [str, optional] Species parameter file. Defaults to data/inputs/species\_info.csv, by default None

lifetime\_strat [float, optional] Stratospheric lifetime in years, by default None

lifetime\_ocean: float, optional Lifetime with respect to loss to the ocean in years, by default None

- lifetime\_trop [float, optional] Lifetime with respect to non-OH tropospheric loss in years (e.g. photolysis), by default None
- start\_year [flt, optional] Optional year to start the model run. Must be after first year in emissions file. If specified, model will run using emissions and initial conditions value from file. Initial conditions will be updated to the new start year from model run.

#### Returns:

self : returns an instance of self.

#### Attributes:

mol\_mass [float] Molecular mass

oh\_a [float] OH "A" Arrhenuis parameter

oh\_er [float] OH "E/R" Arrhenuis parameter

units [float] units for mole fraction (currently all stored at 1e-12 for ppt)

time [array] Array containing decimal times (1 x ntimesteps)

emissions [array] Array containing emissions (12 x ntimesteps)

ic [array] Initial conditions in each box

oh [array] OH concentration in each box for each month

<span id="page-15-0"></span>cl [array] Cl concentration in each box for each month

temperature : Temperature in each box for each month

F [array] Transport matrix

lifetime [array] Global lifetime in each box (years)

steady state lifetime strat : Global steady state stratospheric lifetime (years)

steady\_state\_lifetime\_ocean : Global ocean steady state lifetime (years)

steady\_state\_lifetime\_oh : Global steady state lifetime with respect OH loss (years)

steady\_state\_lifetime\_cl : Global steady state lifetime with respect Cl loss (years)

steady\_state\_lifetime\_othertrop : Global steady state lifetime with respect Cl loss (years)

steady\_state\_lifetime : Global steady state lifetime (years)

#### **change\_end\_year**(*end\_year*)

Change last model year

**Parameters end year**  $(f \perp t)$  – New end year for simulation. Note that the simulation will be trimmed before the beginning of end\_year. I.e. end\_year=2001. will curtail the simulation at the end of December 2000.

**change\_start\_year**(*start\_year*) Change first model year

**Parameters start\_year**  $(f \perp t)$  – New first year for simulation

inputs\_path = PosixPath('/home/docs/checkouts/readthedocs.org/user\_builds/py12box/envs

**mass = array([6.39625013e+20, 6.39625013e+20, 6.39625013e+20, 6.39625013e+20, 3.83775007e+20, 3.83775007e+20, 3.83775007e+20, 3.83775007e+20, 2.55850005e+20, 2.55850005e+20, 2.55850005e+20, 2.55850005e+20])**

**run**(*nsteps=- 1*, *verbose=True*)

Run 12-box model

#### Parameters:

nsteps [int, optional] Number of timesteps. Ignored if set to a negative value, by default -1

verbose [bool, optional] Toggle verbose output, by default True

#### Returns:

self : returns an instance of self.

#### Attributes:

mf [array] Monthly mean mole fractions (pmol/mol).

mf\_restart : Instantaneous mole fraction at final step of each month (pmol/mol).

burden [array] The monthly-average global burden (g).

instantaneous\_lifetimes [dict] Dictionary of monthly instantaneous lifetimes

losses [dict] Loss in each box for each month due to OH, Cl and other

emissions\_model : The monthly-average mass emissions (g).

tune\_lifetime(lifetime\_strat, lifetime\_ocean, lifetime\_trop, lifetime\_relative\_strat\_file=PosixPath('/home/docs/checkouts/re *packages/py12box-0.2.0-py3.8.egg/py12box/data/inputs/invlifetime\_relative\_strat.npy')*, *threshold=10000.0*, *tune\_years=100*)

Tune the local non-OH lifetimes to a set of given global values

- <span id="page-16-1"></span>• **lifetime** strat (float) – Target global steady state stratospheric lifetime (years)
- **lifetime\_ocean** (float) Target global steady state lifetime with respect to ocean uptake (years)
- **lifetime\_trop** (float) Target global steady state lifetime with respect to non-OH tropospheric loss (years)
- **lifetime\_relative\_strat\_file** (pathlib, optional) File containing monthly relative loss rates in stratospheric boxes, by default get\_data("inputs/invlifetime\_relative\_strat.npy")
- threshold (float, optional) Above this threshold, lifetimes are ignored, and negligible loss is asssumed (years), by default 1e4
- **tune\_years** (int, optional) Number of years assumed to spin the model up to steady state, by default 100
- Raises **Exception** If an ocean and tropospheric lifetime are both specified. This isn't implemented yet

#### <span id="page-16-0"></span>**py12box.startup module**

```
py12box.startup.get_emissions(species, project_directory)
     Get emissions from project's emissions file
```
#### **Parameters**

- **species** (str) Species name to look up emissions file in project folder (e.g. "CFC-11\_emissions.csv")
- **project\_directory** (pathlib.Path) Path to 12-box model project

#### Returns

- *ndarray* 1d, ntimesteps Array containing decimal times (1 x ntimesteps)
- *ndarray* 2d, 12 x ntimesteps Array containing emissions (12 x ntimesteps)

py12box.startup.**get\_initial\_conditions**(*species*, *project\_directory*)

Read initial conditions from file

#### **Parameters**

- **species** (str) Species name
- **project\_directory** (pathlib.Path) Path to project folder, containing <species>\_initial\_conditions.csv file

Returns 1d, 12 Initial conditions in each box

#### Return type ndarray

```
py12box.startup.get_model_parameters(n_years, input_dir=PosixPath('/home/docs/checkouts/readthedocs.org/user_buil
                                               packages/py12box-0.2.0-
```
*py3.8.egg/py12box/data/inputs')*)

Retrieve model transport parameters, OH, Cl and temperature and repeat annually

- **n\_years** (int) Number of years over which to repeat parameters
- **input\_dir** (pathlib.Path, optional) Directory containing parameter files, by default get\_data("inputs")

#### <span id="page-17-0"></span>Returns

- *ndarray* 3d, n\_years, n\_box\_intersections\_diffusion x 2 Intersections to apply to the mixing timescales for staggered grids.
- *ndarray* 3d, n\_years, n\_box\_intersections\_advection x 2 Intersections to apply to the velocity timescales for staggered grids excluding stratosphere.
- *ndarray* 2d, n\_years, n\_box\_intersections\_diffusion Mixing timescales for staggered grids (s).
- *ndarray* 2d, n\_years, n\_box\_intersections\_diffusion\_advection Velocity timescales for staggered grids excluding stratosphere (s).
- *ndarray* 2d, n\_years\*12, 12 OH concentration in each box for each month
- *ndarray* 2d, n\_years\*12, 12 Cl concentration in each box for each month
- *ndarray* 2d, n\_years\*12, 12 Temperature in each box for each month

py12box.startup.**get\_species\_lifetime**(*species*, *which\_lifetime*, *param\_file=None*) Get lifetimes for a specific species

#### **Parameters**

- **species**  $(str)$  Species name. Must match species\_info.csv
- **which\_lifetime** (str) Either "strat", "ocean" or "trop"
- **param** file (str, optional) Name of species info file, by default None, which sets species info.csv

Returns Lifetime value

Return type float

Raises **Exception** – If which\_lifetime is not a valid input

py12box.startup.**get\_species\_parameters**(*species*, *param\_file=None*) Get parameters for a specific species (e.g. mol\_mass, etc.)

#### **Parameters**

- **species**  $(str)$  Species name. Must match species info.csv
- **param\_file** (str, optional) Name of species info file, by default None, which sets species\_info.csv

#### Returns

- *float* Molecular mass
- *float* OH "A" Arrhenuis parameter
- *float* OH "E/R" Arrhenius parameter
- *float* unit (currently all stored at 1e-12 for ppt)

py12box.startup.**transport\_matrix**(*i\_t*, *i\_v1*, *t*, *v1*)

Construct transport matrix from transport parameters

- **i\_t** (ndarray) 3d, n\_years x n\_box\_intersections\_diffusion x 2 Intersections to apply to the mixing timescales for staggered grids.
- **i\_v1** (ndarray) 3d, n\_years x n\_box\_intersections\_advection x 2 Intersections to apply to the velocity timescales for staggered grids excluding stratosphere.
- <span id="page-18-2"></span>• **t** (ndarray) – 2d, n\_years x n\_box\_intersections\_diffusion Mixing timescales for staggered grids (s).
- **v1** (ndarray) 2d, n\_years x n\_box\_intersections\_diffusion\_advection Velocity timescales for staggered grids excluding stratosphere (s).

Returns n\_months x 12 x 12 Transport matrix

#### Return type ndarray

```
py12box.startup.zero_initial_conditions()
     Make an initial conditions dataframe with all boxes 1e-12
```
Returns Dataframe of initial conditions equal to 1e-12

Return type pandas.DataFrame

#### <span id="page-18-1"></span>**py12box.util module**

```
py12box.util.io_r_npy(fpath, mmap_mode='r')
```
Read npy file

Parameters fpath (file-like object, string, or pathlib. Path) - Path of the data file.

Returns f – Output data.

Return type ndarray

## py12box.util.**io\_r\_npz**(*fpath*)

Read npz file

Parameters fpath (file-like object, string, or pathlib. Path) - Path of the data file.

Returns f – Output data.

Return type ndarray

#### <span id="page-18-0"></span>**Module contents**

py12box.**get\_data**(*sub\_path*) Get path to data files

**Parameters sub\_path**  $(str)$  – path to data files, relative to py12box/data directory

Returns pathlib Path to data folder/file

Return type pathlib.Path

## **FOUR**

## **INDICES AND TABLES**

- <span id="page-20-0"></span>• genindex
- modindex
- search

## **PYTHON MODULE INDEX**

## <span id="page-22-0"></span>p

py12box, [15](#page-18-0) py12box.core, [9](#page-12-2) py12box.model, [11](#page-14-0) py12box.startup, [13](#page-16-0) py12box.util, [15](#page-18-1)

## **INDEX**

## <span id="page-24-0"></span>Symbols

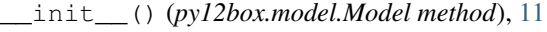

## $\mathcal{C}$

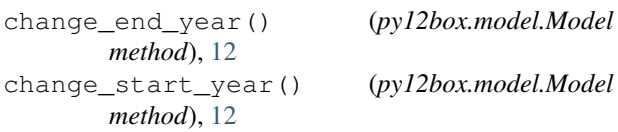

## G

```
get_data() (in module py12box), 15
get_emissions() (in module py12box.startup), 13
get_initial_conditions() (in module
       py12box.startup), 13
get_model_parameters() (in module
       py12box.startup), 13
get_species_lifetime() (in module
       py12box.startup), 14
get_species_parameters() (in module
       py12box.startup), 14
```
## I

inputs\_path (*py12box.model.Model attribute*), [11,](#page-14-1) [12](#page-15-0) io\_r\_npy() (*in module py12box.util*), [15](#page-18-2) io\_r\_npz() (*in module py12box.util*), [15](#page-18-2)

## M

```
mass (py12box.model.Model attribute), 11, 12
Model (class in py12box.model), 11
model() (in module py12box.core), 9
model_solver_rk4() (in module py12box.core), 10
model_transport_matrix() (in module
        py12box.core), 10
module
    py12box, 15
    py12box.core, 9
    py12box.model, 11
    py12box.startup, 13
    py12box.util, 15
```
## P

py12box

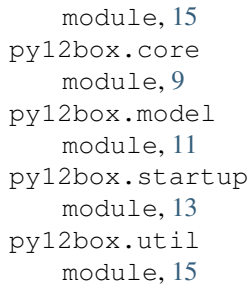

## R

run() (*py12box.model.Model method*), [12](#page-15-0)

### T

transport\_matrix() (*in module py12box.startup*), [14](#page-17-0) tune\_lifetime() (*py12box.model.Model method*), [12](#page-15-0)

## Z

zero\_initial\_conditions() (*in module py12box.startup*), [15](#page-18-2)